# Protocollo VirusBlood200\_V5\_DSP

# Informazioni generali

Per uso diagnostico in vitro.

Questo protocollo è previsto per la purificazione del DNA virale da sangue umano intero fresco utilizzando il QIAsymphony® SP e il kit QIAsymphony DSP DNA Mini. Il DNA di virus rilasciati e di virus cellulo-associati viene copurificato assieme al DNA genomico dalle cellule ematiche.

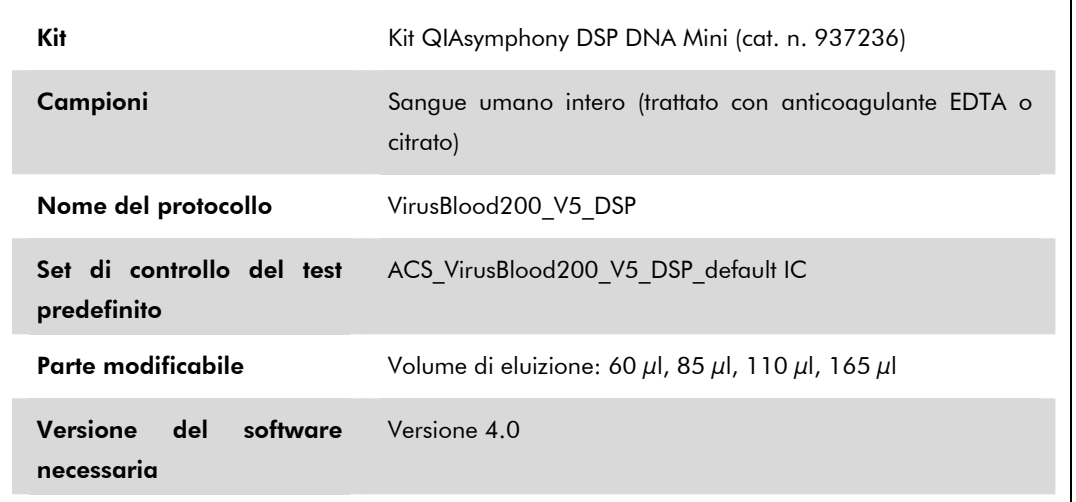

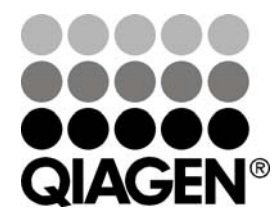

Settembre 2012

Sample & Assay Technologies

## Cassetto "Sample" (Campione)

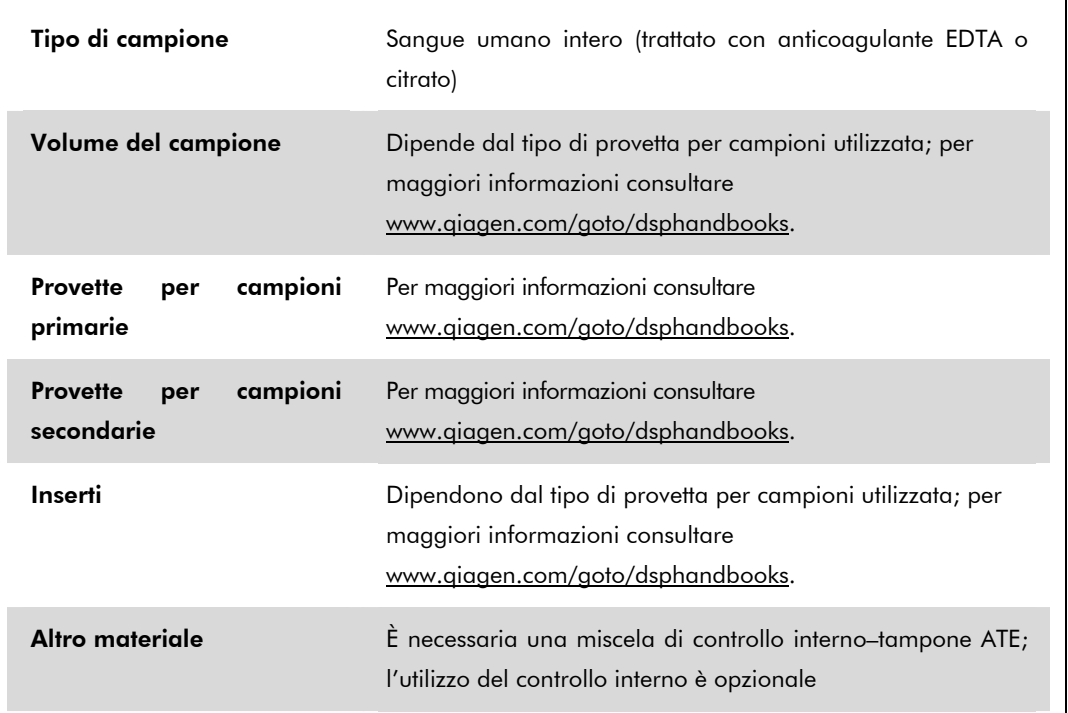

## Cassetto "Reagents and Consumables" (Reagenti e materiali di consumo)

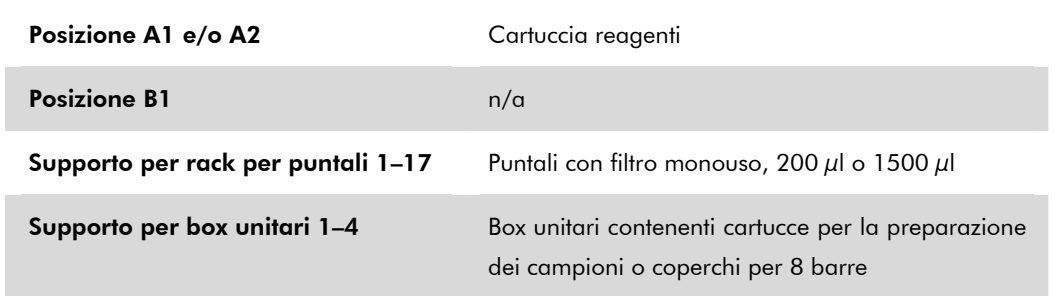

 $n/\alpha =$  non applicabile

# Cassetto "Waste" (Materiali di scarto)

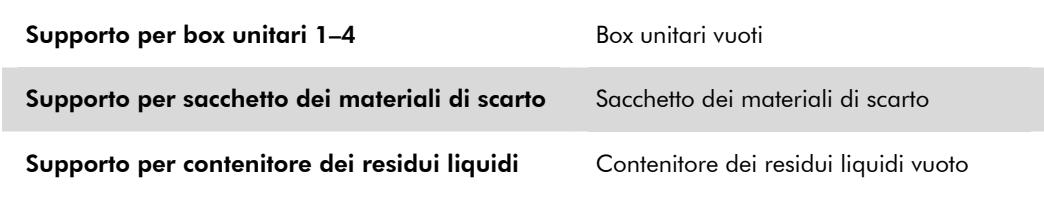

Scheda del protocollo QIAsymphony SP: VirusBlood200\_V5\_DSP enteriores and pagina 2 di 7

# Cassetto "Eluate" (Eluito)

Rack per eluizione (si consiglia di utilizzare l'apertura 1, posizione di raffreddamento)

Per maggiori informazioni consultare www.qiagen.com/goto/dsphandbooks.

### Plastica da laboratorio occorrente

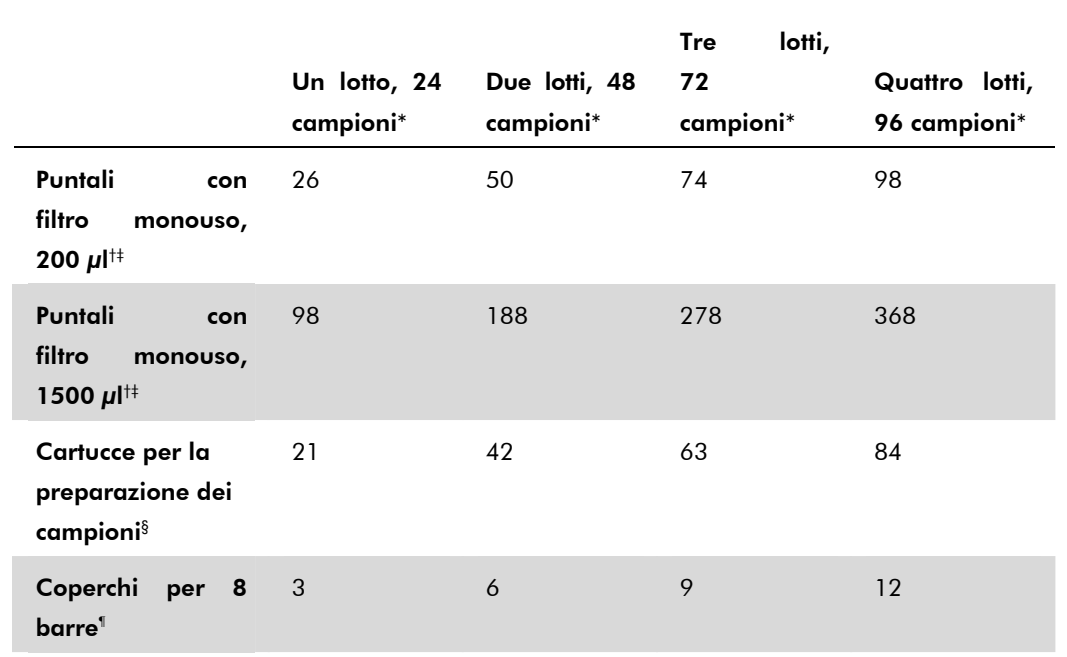

\* L'impiego di più di un controllo interno per lotto e l'esecuzione di più di una scansione di inventario richiedono ulteriori puntali con filtro monouso. L'impiego di meno di 24 campioni per lotto riduce il numero di puntali con filtro monouso necessari per ogni processazione.

† Ci sono 32 puntali con filtro in ogni rack corrispondente.

‡ La quantità di puntali con filtro necessari include i puntali con filtro per 1 scansione di inventario per ogni cartuccia reagenti.

§ Ci sono 28 cartucce per la preparazione dei campioni in ogni box unitario.

¶ Ci sono dodici coperchi per 8 barre in ogni box unitario.

Nota: Le quantità indicate per i puntali con filtro possono variare da quelle visualizzate sul touch screen a seconda delle impostazioni. Si consiglia di caricare la massima quantità possibile di puntali.

Scheda del protocollo QIAsymphony SP: VirusBlood200\_V5\_DSP enteriores and pagina 3 di 7

### Volume di eluizione selezionato

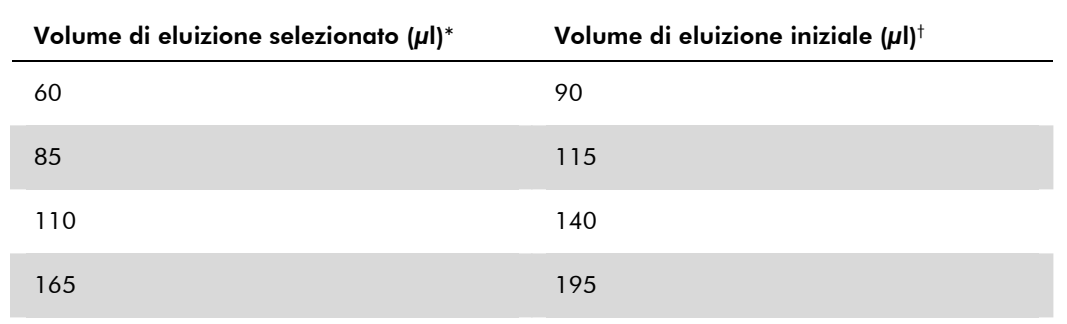

\* Volume di eluizione selezionato sul touch screen. Si tratta del volume accessibile minimo di eluito nella provetta di eluizione finale.

† Il volume iniziale della soluzione di eluizione necessario per garantire il volume effettivo di eluito è identico al volume selezionato.

# Preparazione della miscela di controllo interno– tampone ATE

L'utilizzo del protocollo VirusBlood200\_V5\_DSP in combinazione con sistemi di amplificazione che fanno uso di un controllo interno potrebbe richiedere l'inserimento di questo controllo interno nella procedura di purificazione per monitorare l'efficienza della preparazione dei campioni e del test a valle.

La quantità di controllo interno aggiunta dipende dal sistema del test e dal volume di eluizione selezionato nel protocollo VirusBlood200 V5 DSP. Il calcolo e la convalida devono essere effettuati dall'utente. Consultare le istruzioni del produttore del test a valle per stabilire la concentrazione ottimale del controllo interno.

Il controllo interno deve essere aggiunto con la miscela di controllo interno–tampone ATE (ATE) in un volume totale di 60 μl. Una miscela di controlli interni può essere utilizzata per analizzare diversi parametri di un singolo eluito. L'utente deve convalidare la compatibilità dei diversi controlli interni. Si consiglia di preparare miscele fresche per ogni analisi subito prima dell'uso. Se non si utilizzano controlli interni, è comunque necessario utilizzare il tampone ATE.

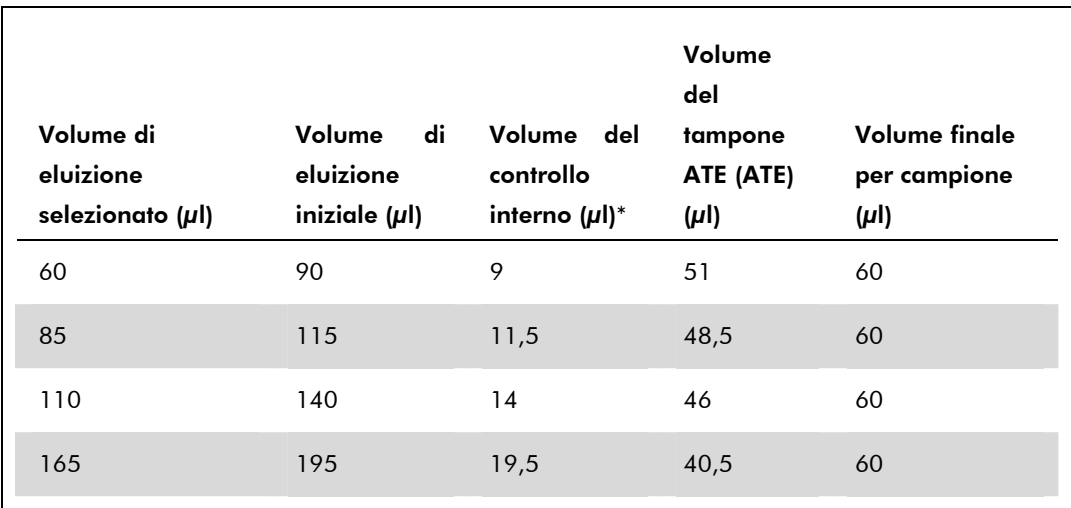

\* Il calcolo della quantità di controllo interno si basa sui volumi di eluizione iniziali. L'ulteriore volume vuoto dipende dal tipo di provetta per campioni utilizzata; per maggiori informazioni consultare www.qiagen.com/goto/dsphandbooks.

Nota: i valori indicati in tabella si riferiscono alla preparazione della miscela di controllo interno–tampone ATE per un test a valle che richiede 0,1  $\mu$ l di controllo interno/ $\mu$ l di eluito.

Le provette contenenti miscele di controllo interno–tampone ATE vengono collocate in un portaprovette. Il portaprovette contenente la/e miscela/e di controllo interno–tampone ATE deve essere collocato nell'apertura A del cassetto "Sample".

A seconda del numero di campioni da processare, si consiglia di utilizzare provette da 2 ml (Sarstedt®, cat. n. 72.693 o 72.694) o provette da 14 ml, 17 x 100 mm, in polistirene a fondo tondo (Becton Dickinson (BD™), cat. n. 352051) per diluire il controllo interno, come descritto nella tabella sottostante. È possibile dividere il volume in 2 o più provette.

# Calcolo del volume della miscela di controllo interno

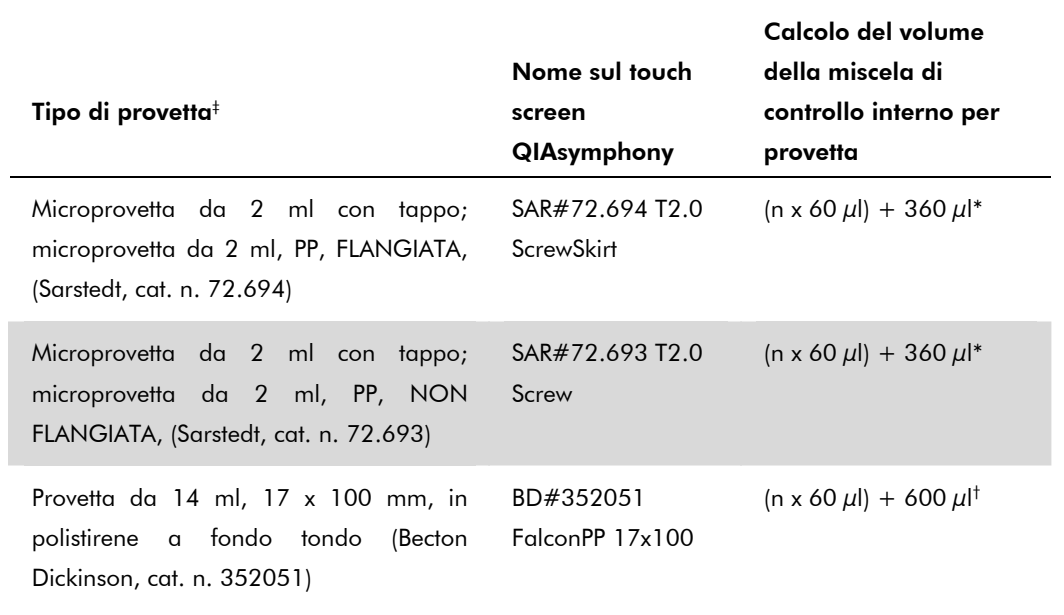

\* Utilizzare questa equazione per calcolare il volume necessario della miscela di controllo interno (n = numero di campioni; 60 μl = volume di miscela di controllo interno-tampone ATE; 360 μl = volume vuoto necessario per provetta). Per esempio per 12 campioni (n = 12): (12 x 60 μl) + 360 μl = 1080 μl. Non riempire la provetta con più di 1,92 ml (ossia un massimo di 26 campioni per provetta). Per processare più di 26 campioni, usare provette supplementari, assicurandosi di aggiungere il volume vuoto per ogni provetta.

† Utilizzare questa equazione per calcolare il volume necessario della miscela di controllo interno–tampone ATE (n = numero di campioni; 60 μl = volume della miscela di controllo interno–tampone ATE; 600 μl = volume vuoto necessario per ogni provetta). Per esempio per 96 campioni (n = 96): (96 x 60 μl) + 600 μl = 6360 μl.

‡ Per gli inserti necessari consultare www.qiagen.com/goto/dsphandbooks.

### Preparazione dei campioni

Durante l'uso di sostanze chimiche, indossare sempre un adeguato camice da laboratorio, guanti monouso e occhiali di protezione. Per maggiori informazioni, consultare le rispettive schede tecniche di sicurezza (SDS), reperibili presso il fornitore.

#### Sangue umano intero

Per l'isolamento del DNA virale si consiglia di utilizzare campioni di sangue intero trattati con EDTA o citrato. I campioni devono essere processati entro 24 ore dalla raccolta. Conservare o trasportare i campioni a 2–25°C. Per una conservazione prolungata si consiglia di congelare le aliquote a  $-20^{\circ}$ C o  $-80^{\circ}$ C.

Se si utilizzano campioni di sangue fresco in provette primarie, miscelare accuratamente i campioni di sangue (ad es. capovolgendo più volte le provette) prima di caricarli sul QIAsymphony SP. Per garantire un corretto trasferimento dei campioni, evitare la formazione di schiuma nelle provette dei campioni. Cercare di evitare la formazione di coaguli di sangue nei campioni e, se necessario, trasferire il campione senza coaguli in una provetta pulita.

Per informazioni aggiornate sulla licenza e per i disclaimer specifici dei prodotti consultare il manuale del kit QIAGEN specifico. I manuali dei kit QIAGEN e i manuali utente sono disponibili all'indirizzo www.qiagen.com oppure possono essere richiesti al servizio di assistenza tecnica QIAGEN o al proprio distributore locale.

Marchi: QIAGEN®, QIAsymphony® (Gruppo QIAGEN); BD™, (Becton, Dickinson and Company); Sarstedt® (Sarstedt AG and Co.). I marchi, nomi registrati, ecc., utilizzati nel presente documento, anche se non contrassegnati specificamente come tali, vanno considerati protetti dalla legge.

© 2012 QIAGEN, tutti i diritti riservati.

Australia 1-800-243-800 Austria 0800/281010 Belgium = 0800-79612 Canada = 800-572-9613  $China = 021 - 51345678$ Denmark  $\blacksquare$  80-885945 **Finland = 0800-914416** 

Germany = 02103-29-12000 Hong Kong = 800 933 965 Ireland 1800 555 049 Italy = 800 787980  $Japan = 03-5547-0811$ Korea (South) = 1544 7145 Luxembourg = 8002 2076

www.qiagen.com France = 01-60-920-930 The Netherlands = 0800 0229592 Norway = 800-18859 **Singapore**  $= 65 - 67775366$ Spain **91-630-7050** Sweden = 020-790282 Switzerland = 055-254-22-11  $UK = 01293-422-911$  $USA = 800 - 426 - 8157$ 

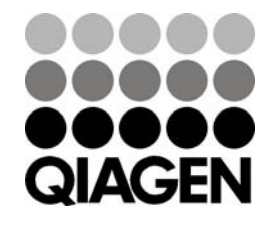

Sample & Assay Technologies